# ADENDADE LA GUIA DOCENTE DE LA ASIGNATURA GESTIÓN DEMOCRÁTICA DE LA CONVIVENCIA EN CONTEXTOS SOCIOEDUCATIVOS Curso 2019-2020

(Fecha de aprobación de la adenda: 29/04/2020)

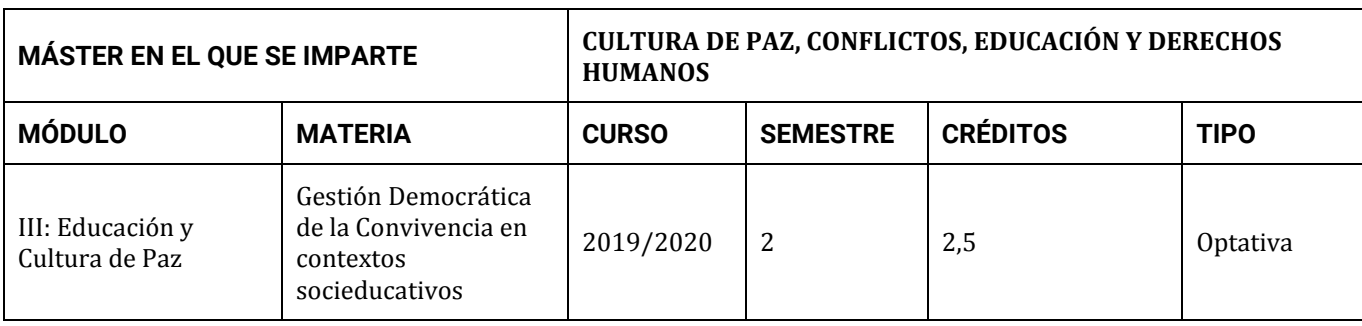

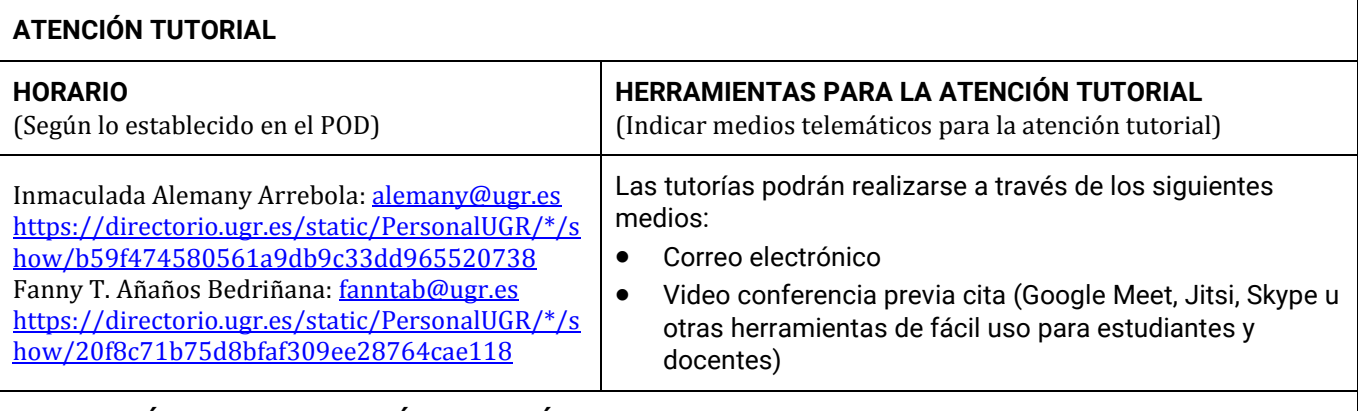

## **ADAPTACIÓN DEL TEMARIO TEÓRICO Y PRÁCTICO**

(Cumplimentar con el texto correspondiente, si procede)

No procede adaptación

## **MEDIDAS DE ADAPTACIÓN DE LA METODOLOGÍA DOCENTE**

(Actividades formativas indicando herramientas para el desarrollo de la docencia no presencial)

No procede adaptación

## **MEDIDAS DE ADAPTACIÓN DE LA EVALUACIÓN NO PRESENCIAL**

(Herramientas alternativas de evaluación no presencial, indicando instrumentos, criterios de evaluación y porcentajes sobre la calificación final)

## **Convocatoria Ordinaria**

Se realizará un trabajo individual, pudiéndose elegir entre las siguientes modalidades Trabajo de REVISIÓN TEÓRICA, profundización de un tópico, de los temas trabajados en la asignatura. PROYECTO DE INVESTIGACIÓN siguiendo los apartados de metodología de investigación.

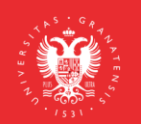

**UNIVERSIDAD** DE GRANADA

INFORMACIÓN SOBRE TITULACIONES DE LA UGR masteres.ugr.es

PROYECTO o PROPUESTAS SOCIOEDUCATIVAS, siguiendo los apartados de metodología de la Pedagogía y Educación Social. La evaluación en esta convocatoria se realiza a través de la plataforma PRADO, correo electrónico.

Criterios de evaluación: Los establecidos en la guía docente. Porcentaje sobre la calificación global: entre el 30%-70%

## **Convocatoria Extraordinaria**

No ha sido necesaria realizar medidas de adaptación a la evaluación no presencial en la convocatoria extraordinaria por tratarse de una asignatura impartida. En previsión del alumnado que no pueda superar la materia en la convocatoria ordinaria, éstos podrán presentarse en la convocatoria extraordinaria empleando el mismo método de evaluación previsto en la Guía Docente en el sistema de evaluación (y no tener alumnado de evaluación única). Las entregas de los trabajos finales serán mediante correo electrónico.

## **MEDIDAS DE ADAPTACIÓN DE LA EVALUACIÓN ÚNICA FINAL NO PRESENCIAL**

(Herramientas alternativas de evaluación no presencial, indicando instrumentos, criterios de evaluación y porcentajes sobre la calificación final)

No ha sido necesario realizar medidas de adaptación de la evaluación única final no presencial porque esta evaluación no ha sido solicitada por ningún estudiante.

**RECURSOS Y ENLACES RECOMENDADOS PARA EL APRENDIZAJE Y EVALUACIÓN NO PRESENCIAL** (Alternativas a la bibliografía fundamental y complementaria recogidas en la Guía Docente)

En la Guía de la materia se ha ofrecido alternativas a la bibliografía fundamental y complementaria, sin embargo dado la limitación de acceso a algunos materiales en las bibliotecas convencionales, se han ofertado enlaces de recursos disponibles en la biblioteca electrónica [\(https://biblioteca.ugr.es/\)](https://biblioteca.ugr.es/), enlaces de revistas o directamente se se ofrecen los materiales descargados. A citar:

- PÁGINA OFICIAL DE INFORMACIÓN DE LA UGR: www.covid19.ugr.es
- TUTORIAL PARA GRABAR UN POWER POINT Y GUARDAR COMO VIDEO:
- https://www.youtube.com/watch?v=w\_JTzkKxJBw
- TUTORIAL SOBRE CÓMO ALMACENAR Y COMPARTIR MATERIALES DE GRAN TAMAÑO USANDO GOOGLE DRIVE:
- https://covid19.ugr.es/informacion/docencia-virtual/pdi/materiales-drive
- TUTORIAL USO CONSIGNA UGR:
- <https://csirc.ugr.es/informatica/ServiciosWeb/consArch.html>
- TUTORIAL PARA ACTIVACIÓN CUENTA GO.UGR.ES: [https://covid19.ugr.es/sites/servicios\\_files/servicios\\_covid19/public/inline](https://covid19.ugr.es/sites/servicios_files/servicios_covid19/public/inline-files/CreacionCuentaGoUGR%20%28estudiantes%29.pdf)[files/CreacionCuentaGoUGR%20%28estudiantes%29.pdf](https://covid19.ugr.es/sites/servicios_files/servicios_covid19/public/inline-files/CreacionCuentaGoUGR%20%28estudiantes%29.pdf)
- CURSO MOOC PARA BÚSQUEDAS BIBLIOGRÁFICAS[:](https://abierta.ugr.es/busqueda_de_informacion/) [https://abierta.ugr.es/busqueda\\_de\\_informacion/](https://abierta.ugr.es/busqueda_de_informacion/) BÚSQUEDA DE INFORMACIÓN EN LA BIBLIOTECA ELECTRÓNICA[:](https://biblioteca.ugr.es/pages/mis_primeros_pasos/busqueda-de-informacion)
- [https://biblioteca.ugr.es/pages/mis\\_primeros\\_pasos/busqueda-de-informacion](https://biblioteca.ugr.es/pages/mis_primeros_pasos/busqueda-de-informacion)
- INSTRUCCIONES CONFIGURACIÓN VPN:<https://csirc.ugr.es/informatica/RedUGR/VPN/ConfVPNSSL/>

**INFORMACIÓN ADICIONAL. C**umplimentar con el texto correspondiente, si procede)

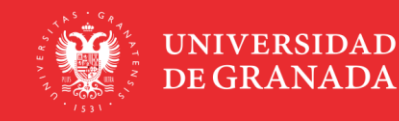

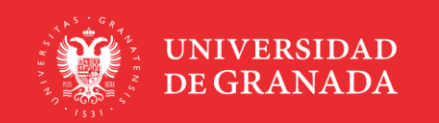

INFORMACIÓN SOBRE TITULACIONES DE LA UGR<br>**masteres**.ugr.es